## **Georgia Department of Education TLE Electronic Platform TKES Evaluator Quick Reference**

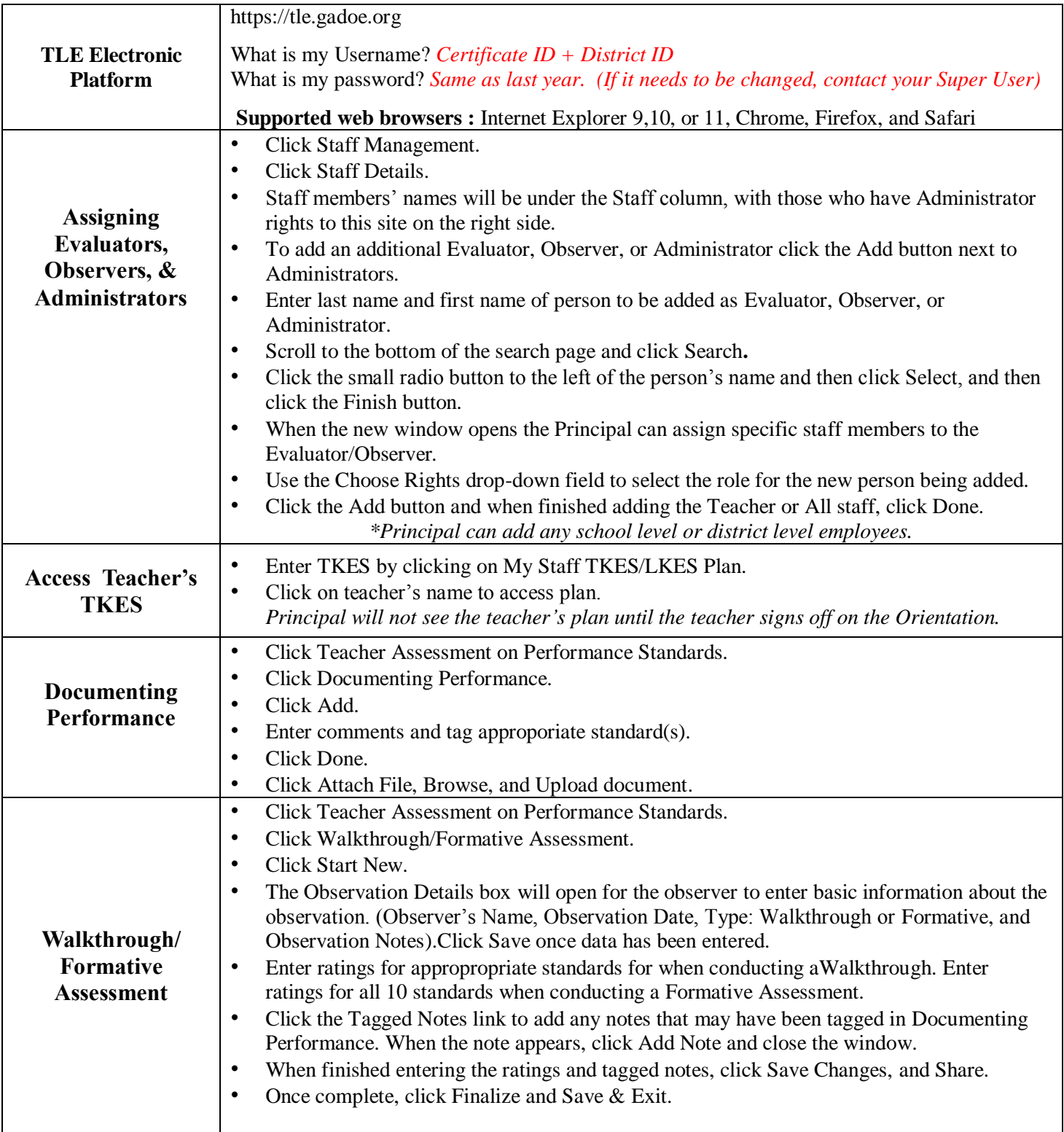